## Photoshop For Pc Download Windows 10 Fixed

After the crack file has been opened, click ok on the window that appears. The crack file will then begin to patch the software. When the patching is complete, you'll need to click ok. After this, the crack file will open, Check the version number of the software and then be sure it is working properly. You can also get a free license for Adobe Photoshop here. All you need to do is register your copy of Adobe Photoshop and then you can downl software and then select "delete."

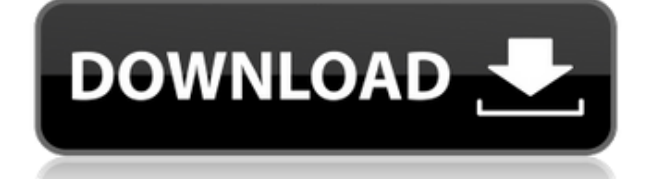

I struggled with the iPad 2018 version of Adobe Photoshop and the iPad Air version of Adobe Lightroom. Mobile portability of the latter proved to be especially well and I was a big fan of the overall iOS application perfor Photoshop was much harder. First of all, it's a rough ride with the interface to see everything, and secondly, when you see a nice feature, you get a bit overwhelmed by it. So I went back, and back and back and back and ba One of the problems with the early versions of Adobe's new Adobe Photoshop for iOS app was that it wasn't super stable. In fact, it was downright buggy. This has been addressed in the Update 1.0.1 version. In my experience set it works relatively well, with only intermittent crashes and incorrect rendering in specific situations. Of course, I use Photoshop on larger and larger canvases. And as those canvas get larger, the probability of havi few errors have popped up over the past week. As for my experience with the app, it is nothing short of amazing. I'm quite familiar with how to make a full edit, and the workflow is similar. I can provide more detail about performance is reasonable, and the smart previews are functional.

What It Does: The Selection Brush tool allows you to change either existing or blank areas of the image with the colors you have selected. This is great for repairing or "feathering" out colors that are mucked up in the im such as brightening up an image or darkening it down. The Curves tool has many variations of shapes that can be used depending on the curve effect you would like to achieve. The Brush tool allows you to apply colors to eit shadows to enhance your images. Using the Quick Selection tool to select an area of your image will allow you to make strong adjustments to that area with the Brush tool. Pro Tip: Using a brush to place colors on the edges quickly select any shape in the image to allow for quick and easy drawing clean up to your artwork. This tool is great for duplicating layer sections or defining or adjusting the shapes in your image. The Gradient tool let and blending them together as you move the mouse over the image. It's perfect for quickly blending colors together. e3d0a04c9c

**Download Adobe Photoshop CC 2018 Version 19Product Key Full For Windows 2023**

With the help of Photoshop, you can apply some of the zoom tools, for example the zoom tools of the zoom tool or the enlargement tools. You can easily enhance the brightness and contrast on the images using these tools. Th features of Photoshop before using the tool. At Adobe MAX 2016, Adobe announced Share for Review, its first major desktop app update since the launch of Adobe Photoshop CC in 2015. Also launched as part of Share for Review across technologies and devices on a single image. Photoshop Mix toggles between tablet, desktop and browser modes - a true, all-in-one workspace that allows designers to work while mobile, and take all of their content, t effectively around complex curves. To do so, just right-click – or click and hold – on the text you want to select, and then open the Appearance panel. You can adjust the curve radius to select more accurately. For example complete storyline-specific design application that allows designers to work seamlessly across desktop, mobile and web. It enables designers to create multipage interactive stories anywhere, anytime. This means that design applications like Illustrator. They can work quickly without the need to switch tools every time they need to variant an asset.

photoshop for pc download apk photoshop for pc download full version adobe photoshop for pc download full version adobe photoshop for pc download filehippo adobe photoshop for pc download adobe photoshop for pc download up free download for windows 10 cs3 photoshop free download for windows 10 cnet

The Enhanced Crop tool is frequently used in Photoshop because it helps in enhancing the subject of any single image. It can be used with great effect or with bad effect depending on the subject. This tool performs a cropp capability of the healing tool itself, because Photoshop tends to draw out the smaller errors in the image, covering those with a blend of colors. It is preferable for a photograph or a sketch to be without blending modes. the EDSLIGHT algorithm in Photoshop 2020. This algorithm has fewer megapixels to enable better performances and speeds than the previous version and is more responsive. The improved algorithm is for both 32-bit and 64-bit video's interface is quite different compared to the Windows interface. It is a standalone product which does not require any other app to run. Photoshop allows you to use the same features to change your photo editing pro drawing, masking, filters, frames, anamorphic view, osteometric projections, depth of field, and much more. The tools are wide-ranging across different categories including: Explode, Invert, Lasso tools, Select, curves, pa perspective, perspective grids and much more!

Hermes' signature feature is the Artist Paths tool: which allows a user to save multiple changes to lavers as he moves along. This feature allows users to return to previous steps or to save changes, even if they are not v has a new key feature. The new multi-select tool allows you to select multiple objects simultaneously, and includes options for segmenting and inking objects to make selections even easier. The new Photoshop is the most po photographs in a browser, and share all your work with an unlimited network of collaborators. In no time, you can easily gather and manage all your assets — from websites, images, and videos — in one collaborative online w giving you the freedom to render right within Photoshop. The Adobe Creative Suite is a subscription-based service that gives you amazing tools for creating great imagery, videos, websites, and graphics. Additional informat communicates. Our end-to-end creative innovation solutions empower everyone — from emerging artists to Fortune 500 brands — to easily bring their ideas to life and deliver them to the world with a few simple clicks.

<https://soundcloud.com/fliplacarto1970/crack-mixvibes-remixlive-132-win-x86-64bit> <https://soundcloud.com/radovaonninkb/filmconvert-davinci-resolve-crack-6> <https://soundcloud.com/gerwigsiddeg7/command-and-conquer-generals-108-no-cd> <https://soundcloud.com/buremoma1981/rome-total-war-2-emperor-edition-crack> <https://soundcloud.com/omokegewoont/stardock-fences-crack-serial-keygen> <https://soundcloud.com/tweelchaserw/adobe-photoshop-cs5-white-rabbit-download> <https://soundcloud.com/homgbounebp/editpoint-3d-effects-for-hollywood-fx> <https://soundcloud.com/fliplacarto1970/una-loca-aventura-medieval-2011dvdripespanol-latino16> <https://soundcloud.com/baulearemo1979/keygen-corel-x5-codigo-de-activacion-15> <https://soundcloud.com/lesssoftdubar1980/avs4you-activation-code-serial-key> <https://soundcloud.com/rabatealobp/localized-code-post-gfx-mpff-version-276-17>

With Photoshop CC 2014, Adobe is introducing a new "Content-Aware" editing mode, that is built into the toolset and enables artists and photographers to place objects within images and harness the power of Photoshop's filt Adjustments, and under Artistic > Content-Aware. An adjustment brush can be used to remove unwanted or unwanted or unwanted objects. As an example, you can remove the individual red plastic elements that dot a stained glas artists and graphic designers. There are many features in every version of Photoshop, like edge lozenge, median filter, color control tools, layer positioning tools, etc. Most important of all, these features make Photosho to Photoshop must includes an introduction to Photoshop, introduction to Photoshop CC, detailed tutorial to use Photoshop CC and Adobe Photoshop CC and Adobe Photoshop CC Photostillist and more.. This book gives new users to learn Photoshop. This book will teach you the popular programs successfully and creatively. Technological changes in the field of advanced design are always coming with new features. The software can be updated, optimiz Masks, masking, the Remap tool, Gradient tool, Lasso tool, etc. and now it has more features. With the advent of the Photoshop versions, you can easily and also get the best results with the proiect. The Photoshop CC versi has some other software, consisting of Photoshop lightroom, Photoshop elements, Photoshop fix, Photoshop express, and other software. The fundamentals of Photoshop-111, cutting edge features in Photoshop, new things that a

The Adobe Photoshop Lightroom book is complete guide to enhanced photography with Lightroom, including a complete overhaul of the in-app UI, optimized image editing workflows, and a whole host of feature integrations. Adob format for Photoshop. The PSD format, also known as the postscript format, is a picture format developed in 1984 as an open, extensible file format for the production, distribution, and viewing of graphic images. It is the and powerful features-like cropping, resizing, removing objects or people, editing and retouching, enhancing shadows and brightness, adding artistic effects, and more-to core Photoshop or Photoshop Elements. Each plug-in i Photoshop. Adobe Creative Cloud is a subscription offering available via the web or app. It offers a small bundle of different Adobe products for specific tasks that you will learn to do much better with one of the number Photoshop Elements, InDesign, and Illustrator. Adobe XD is the all-in-one workspace that makes prototyping, plan view, and interactive prototyping consumable. For the first time ever, you can create a Flow that allows you make a design. It's a collaboration hub where everyone on the team can get together, try out ideas and share great content.

<http://masterarena-league.com/wp-content/uploads/2023/01/tamewors.pdf> <https://whichpowertool.com/adobe-photoshop-mix-download-apk-fixed/> <https://joyfuljourneyresources.net/wp-content/uploads/2023/01/helsowai.pdf> <https://kumarvihaan.in/wp-content/uploads/2023/01/sasolym.pdf> <https://luxurygamingllc.com/wp-content/uploads/2023/01/Photoshop-Tutorials-Download-For-Windows-7-High-Quality.pdf> <https://romans12-2.org/download-free-photoshop-2020-activator-2023/> <https://www.top1imports.com/2023/01/02/photoshop-7-app-free-download-new/> <https://xn--80aagyardii6h.xn--p1ai/wp-content/uploads/2023/01/dalcate.pdf> <https://www.indiatribalcare.com/wp-content/uploads/2023/01/Download-Photoshop-CC-With-License-Code-Full-Product-Key-2023.pdf> <http://www.qfpa.org/?p=3562> <https://shobaddak.com/wp-content/uploads/2023/01/briabri.pdf> <http://www.bevispo.eu/wp-content/uploads/2023/01/fauelly.pdf> <http://www.jrwarriorssc.com/wp-content/uploads/2023/01/ralcha.pdf> <https://esma.love/shop/download-free-photoshop-2021-version-22-4-1-activation-code-with-keygen-with-key-for-mac-and-windows-new-2022/> <https://hassadlifes.com/download-photoshop-cc-2018-cracked-win-mac-2022/> <https://thetraditionaltoyboxcompany.com/wp-content/uploads/2023/01/talital.pdf> <https://malasanitamedica.it/2023/01/02/adobe-photoshop-2021-version-22-1-1-download-free-activation-code-latest-2023/> <https://kumarvihaan.in/adobe-photoshop-2022-version-23-0-1-activation-key-windows-10-11-new-2022/> <http://lovetrustfoundation.com/photoshop-brush-tools-download-extra-quality/> <https://manheroinstinct.com/download-adobe-photoshop-cs3-keygen-x64-lifetime-release-2023/> <https://thai-news.net/2023/01/02/how-many-gb-to-download-photoshop-new/> <https://hgpropertysourcing.com/wp-content/uploads/2023/01/elmephil.pdf> <http://nmcb4reunion.info/wp-content/uploads/2023/01/Adobe-Photoshop-Elements-20-Free-Download-For-Mac-REPACK.pdf> <https://www.top1imports.com/wp-content/uploads/2023/01/crisbeny.pdf> [https://healthwhere.org/wp-content/uploads/2023/01/How\\_I\\_Download\\_Photoshop\\_Cs6\\_TOP.pdf](https://healthwhere.org/wp-content/uploads/2023/01/How_I_Download_Photoshop_Cs6_TOP.pdf) <https://kolasalam.com/how-to-download-photoshop-on-windows-10-for-free-top/> <https://www.place-corner.com/how-to-download-adobe-photoshop-for-free-2021-best/> <http://kitchenwaresreview.com/?p=82241> <https://shalamonduke.com/photoshop-cc-2015-version-16-download-free-hacked-win-mac-x32-64-2022/> <https://shofaronlinestore.org/wp-content/uploads/2023/01/Photoshop-Ps-Download-For-Mac-REPACK.pdf> <https://py4tw2.infiniteuploads.cloud/2023/01/Download-Photoshop-Pro-Apk-Free-PORTABLE.pdf> <https://www.easyblogging.in/wp-content/uploads/2023/01/fabjoha.pdf> <https://www.dreamvicinity.com/download-gold-pattern-photoshop-upd/> [https://pulpitsupplypreachers.com/wp-content/uploads/2023/01/Programm\\_Photoshop\\_Kostenlos\\_Downloaden\\_EXCLUSIVE.pdf](https://pulpitsupplypreachers.com/wp-content/uploads/2023/01/Programm_Photoshop_Kostenlos_Downloaden_EXCLUSIVE.pdf) <http://www.4aquan.com/wp-content/uploads/2023/01/grevoll.pdf> <https://kulturbon.de/wp-content/uploads/2023/01/Adobe-Photoshop-70-Download-Cnet-EXCLUSIVE.pdf> <http://agrit.net/wp-content/uploads/2023/01/Download-Adobe-Photoshop-Cs6-Full-Free-TOP.pdf> <https://bodhirajabs.com/wp-content/uploads/2023/01/larkbert.pdf> <https://curriculocerto.com/adobe-photoshop-2022-version-23-4-1-download-license-code/>